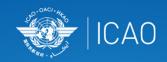

## GLOBAL SYMPOSIUM ON THE IMPLEMENTATION OF INNOVATION IN AVIATION

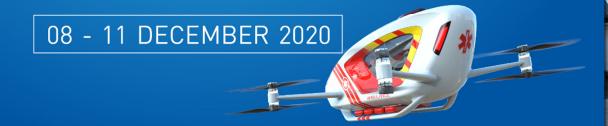

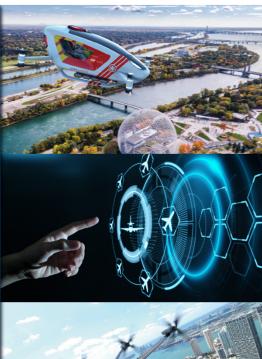

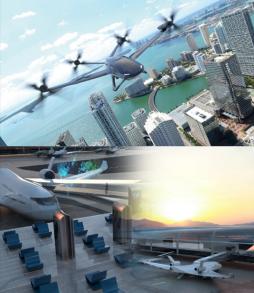

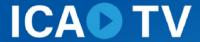

GLOBAL SYMPOSIUM ON THE IMPLEMENTATION OF INNOVATION IN AVIATION

This tutorial outlines the steps to navigate through the programme to find the Zoom and ICAOtv link to the right session.

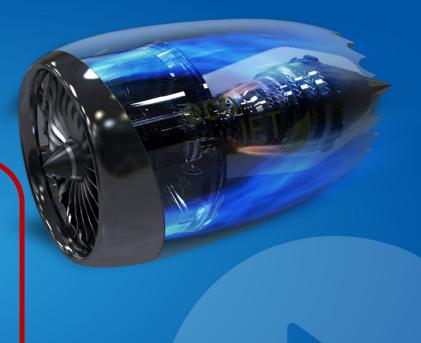

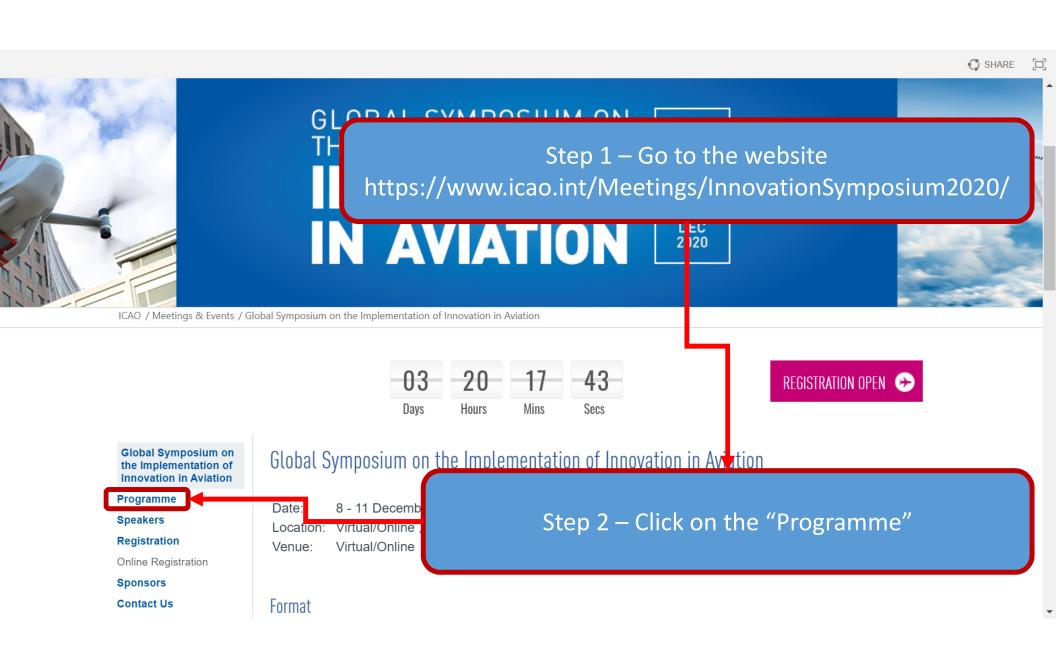

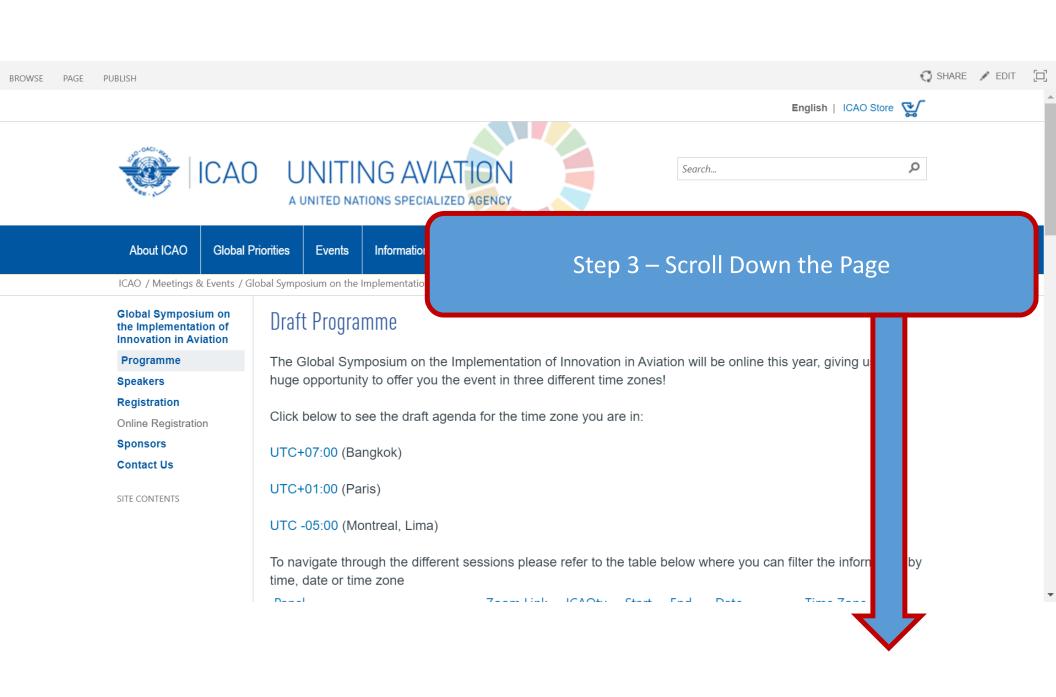

To navigate through the different sessions please refer to the table below where you can filter the information by time, date or time zone

|                                                  | time, date of time zone                           |       |          |                      |                               |  |  |  |  |  |  |
|--------------------------------------------------|---------------------------------------------------|-------|----------|----------------------|-------------------------------|--|--|--|--|--|--|
|                                                  | Panel                                             | Start | End      | Date                 | Time Zone                     |  |  |  |  |  |  |
|                                                  | ▲Panel : Al in Aviation (7)                       |       |          |                      |                               |  |  |  |  |  |  |
|                                                  | AI in Aviation                                    | 16:00 | 17:30    | December<br>09, 2020 | UTC+07:00<br>(Bangkok)        |  |  |  |  |  |  |
| Ctop 4 Dutyour                                   | manusa ayar tha "Tima Zana" and                   | 10:00 | 11:30    | December<br>09, 2020 | UTC+01:00<br>(Paris)          |  |  |  |  |  |  |
| Step 4 – Put your mouse over the "Time Zone" and |                                                   |       |          | December             | LITC-05:00                    |  |  |  |  |  |  |
| click                                            |                                                   |       | 09, 2020 | (Montreal, Lima)     |                               |  |  |  |  |  |  |
|                                                  |                                                   | 11:00 | 12:30    | December<br>09, 2020 | UTC+02:00<br>(Cairo)          |  |  |  |  |  |  |
|                                                  | AI in Aviation <b>≭</b>                           | 09:00 | 10:30    | December<br>09, 2020 | UTC±00:00<br>(Dakar)          |  |  |  |  |  |  |
|                                                  | Al in Aviation *                                  | 12:00 | 13:30    | December<br>09, 2020 | UTC+03:00<br>(Nairobi)        |  |  |  |  |  |  |
|                                                  | AI in Aviation <b>≭</b>                           | 13:00 | 14:30    | December<br>09, 2020 | UTC-06:00<br>(Mexico City)    |  |  |  |  |  |  |
|                                                  | ■Panel : COVID Session 1: Current Innovations (7) |       |          |                      |                               |  |  |  |  |  |  |
|                                                  | COVID Session 1: Current Innovations              | 14:30 | 15:30    | December<br>09, 2020 | UTC+07:00<br>(Bangkok)        |  |  |  |  |  |  |
|                                                  | COVID Session 1: Current Innovations              | 08:30 | 09:30    | December<br>09, 2020 | UTC+01:00<br>(Paris)          |  |  |  |  |  |  |
|                                                  | COVID Session 1: Current Innovations              | 16:00 | 17:00    | December<br>09, 2020 | UTC-05:00<br>(Montreal, Lima) |  |  |  |  |  |  |
|                                                  |                                                   |       |          |                      |                               |  |  |  |  |  |  |

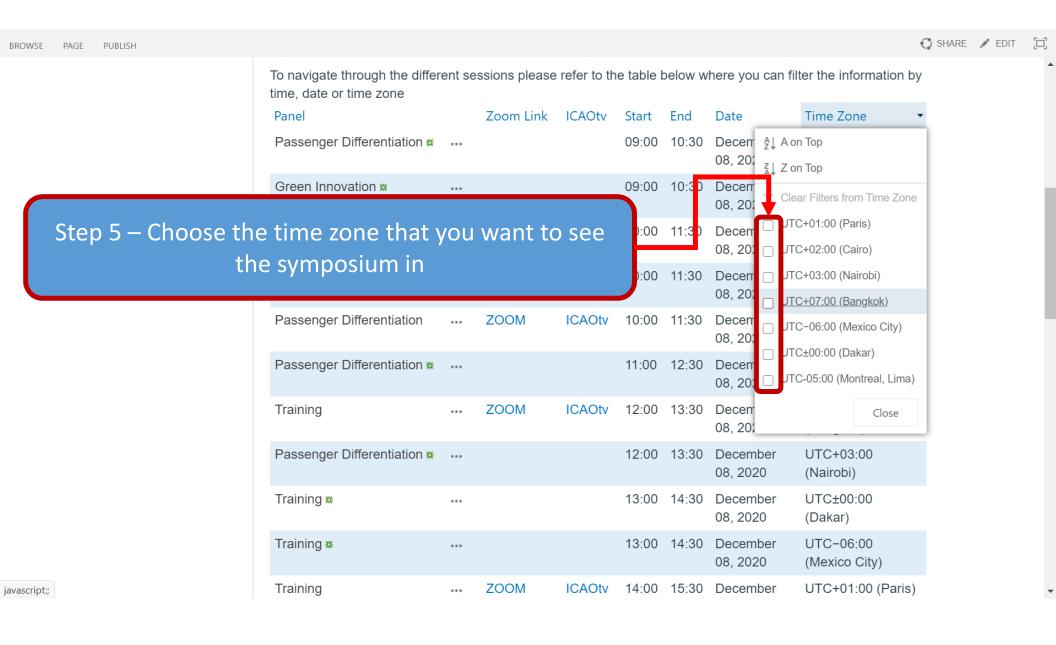

To navigate through the different sessions please refer to the table below where you can filter the information by time, date or time zone.

|   | timo, data                                 |           |        |       |       |                      |                        |
|---|--------------------------------------------|-----------|--------|-------|-------|----------------------|------------------------|
|   | Partel                                     | Zoom Link | ICAOtv | Start | End   | Date                 | Time Zone              |
| 4 | Green Innovation                           | <br>ZOOM  | ICAOtv | 10:00 | 11:30 | December 08,<br>2020 | UTC+07:00<br>(Bangkok) |
|   | Training                                   | <br>ZOOM  | ICAOtv | 12:00 | 13:30 | December 08,<br>2020 | UTC+07:00<br>(Bangkok) |
|   | Passenger Differentiation                  | <br>ZOOM  | ICAOtv | 16:00 | 17:30 | December 08,<br>2020 | UTC+07:00<br>(Bangkok) |
|   | Regional Panel on Digitization (APAC)      | <br>ZOOM  | ICAOtv | 10:00 | 11:30 | December 09,<br>2020 | UTC+07:00<br>(Bangkok) |
|   | COVID Session 1: Current Innovations       | <br>ZOOM  | ICAOtv | 14:30 | 15:30 | December 09,<br>2020 | UTC+07:00<br>(Bangkok) |
|   | AI in Aviation                             | <br>ZOOM  | ICAOtv | 16:00 | 17:30 | December 09,<br>2020 | UTC+07:00<br>(Bangkok) |
|   | Higher Altitude Operations                 | <br>ZOOM  | ICAOtv | 20:00 | 21:30 | December 09,<br>2020 | UTC+07:00<br>(Bangkok) |
|   | Economic Aspects of Innovation in Aviation | <br>ZOOM  | ICAOtv | 10:00 | 11:30 | December 10,<br>2020 | UTC+07:00<br>(Bangkok) |
|   | Planning for Innovation                    | <br>ZOOM  | ICAOtv | 12:00 | 13:30 | December 10,<br>2020 | UTC+07:00<br>(Bangkok) |
|   | COVID Session 2: Future<br>Possibilities   | <br>ZOOM  | ICAOtv | 14:30 | 15:30 | December 10,<br>2020 | UTC+07:00<br>(Bangkok) |
|   | New Digital Era of Aviation:               | <br>ZOOM  | ICAOtv | 16:00 | 17:30 | December 10,         | UTC+07:00              |

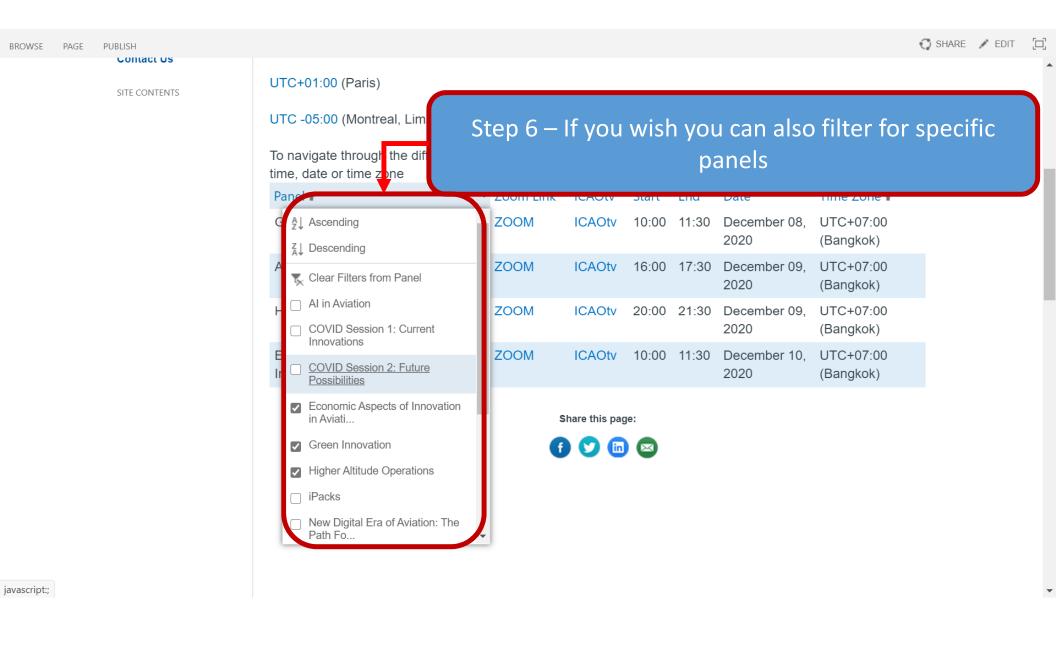

The programme will now show with the session in your time zone and for the panels you are interested in

## UTC+01:00 (Paris)

JTC -05:00 (Montreal, Lima)

To navigate through the different sessions please refer to the table below where you can filter the information by time, date or time zone

| Panel▼                                       | Zoom Link | ICAOtv | Start | End   | Date                 | Time Zone <b>▼</b>     |
|----------------------------------------------|-----------|--------|-------|-------|----------------------|------------------------|
| Green Innovation                             | <br>ZOOM  | ICAOtv | 10:00 | 11:30 | December 08,<br>2020 | UTC+07:00<br>(Bangkok) |
| AI in Aviation                               | <br>ZOOM  | ICAOtv | 16:00 | 17:30 | December 09,<br>2020 | UTC+07:00<br>(Bangkok) |
| Higher Altitude Operations                   | <br>ZOOM  | ICAOtv | 20:00 | 21:30 | December 09,<br>2020 | UTC+07:00<br>(Bangkok) |
| Economic Aspects of<br>pnovation in Aviation | <br>ZOOM  | ICAOtv | 10:00 | 11:30 | December 10,<br>2020 | UTC+07:00<br>(Bangkok) |

## Share this page:

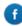

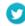

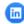

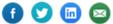

SITE CONTENTS

UTC+01:00 (Paris)

UTC -05:00 (Montreal, Lima)

To navigate through the different sessions please refer to the table below where you can filter the information by time, date or time zone

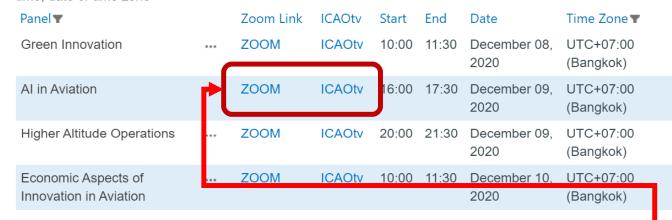

Share this page:

To view a session please click on either the ZOOM or ICAOtv link.

Note – These links will be available as of 7 December

## **THANK YOU!**

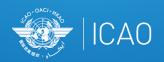